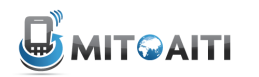

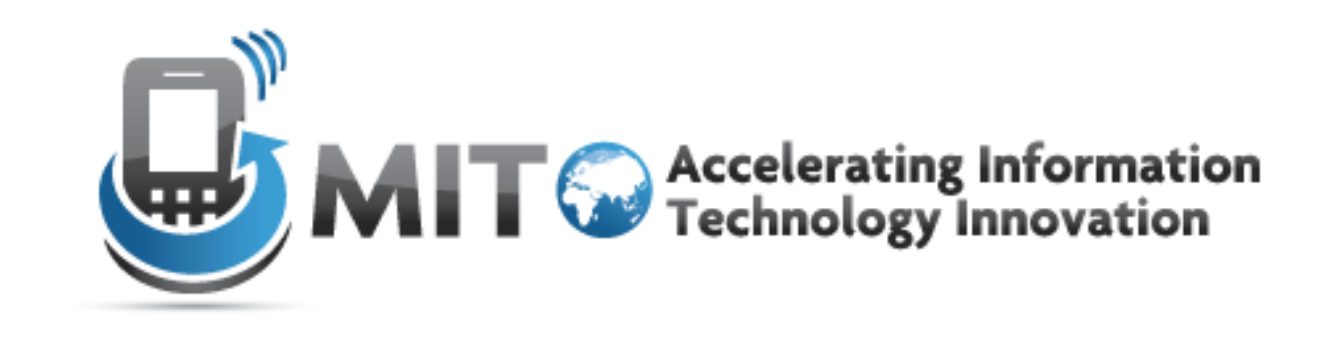

#### Python: **Control Structures**

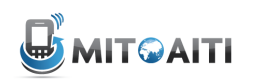

- Built-in Functions
- Keywords
- Control Structures
- Lab

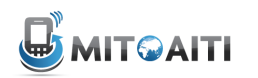

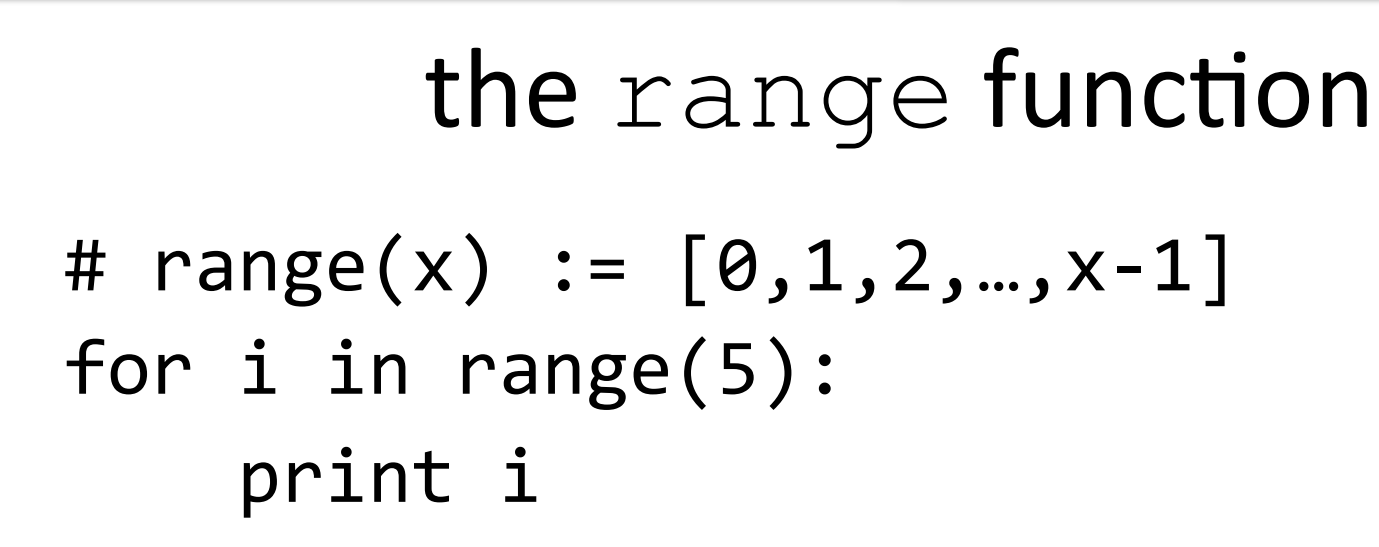

```
\bigcap\overline{1}\overline{2}3
\overline{4}
```
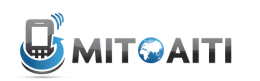

- Built-in Functions
- Keywords
- Control Structures
- Lab

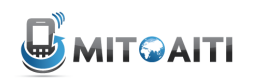

#### the continue statement

```
# continue := continue with the next iteration
for i in range(5):
    if i == 3:
     continue
    print i
```
 $\bigcap$  $\mathbf 1$  $\overline{2}$  $\overline{4}$ 5

## the break statement # break := break out of the loop for  $i$  in range $(5)$ : if  $i > 2$ : break print i

 $\bigcap$  $\mathbb{1}$  $\overline{2}$ 

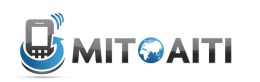

- Built-in Functions
- Keywords
- Control Structures
- Lab

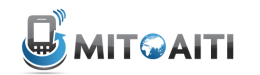

#### if statement

 $temp = 5$ 

#### if temp  $<$  10: print "It is cold!"

It is cold!

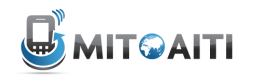

#### if statement

 $temp = 20$ 

### if temp  $<$  10: print "It is cold!"

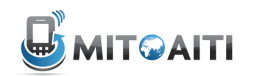

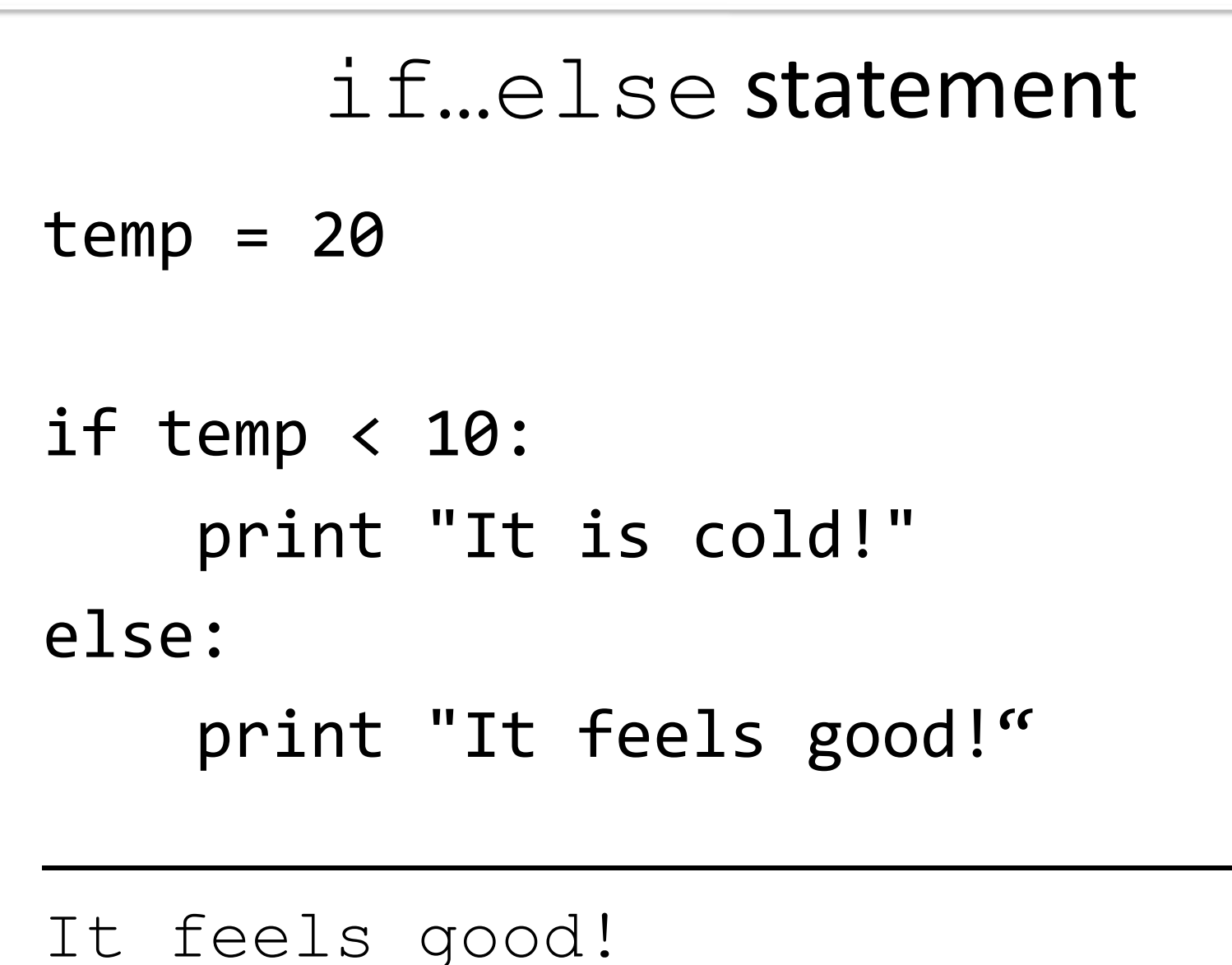

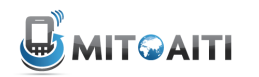

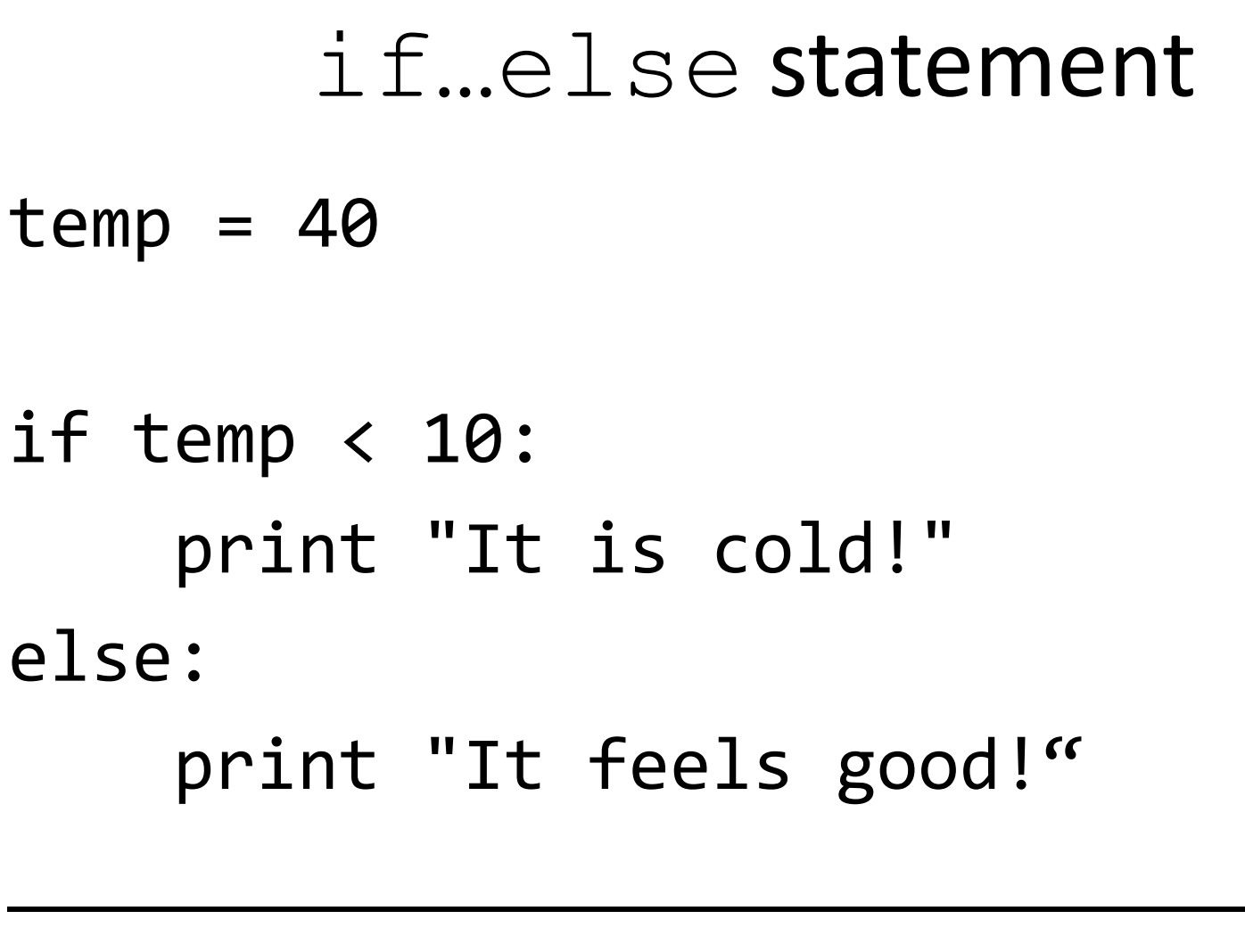

It feels good!

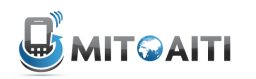

### if elifelse statement

```
temp = 40if temp \langle 10:print "It is cold!"
elif temp > 30:
    print "It is hot!"
else:
    print "It feels good!"
```
It is hot!

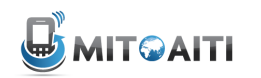

Sri Lanka 2011

## for loops

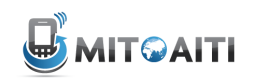

#### for loops

#### for i in [0,1,2,3,4]: print i

 $\bigcirc$  $\mathbb{1}$  $\overline{2}$ 3

 $\overline{4}$ 

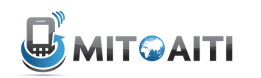

Sri Lanka 2011

### while loops

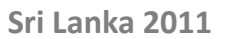

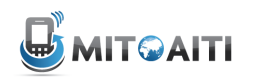

### while loops

$$
i = 0
$$
  
while (i < 5):  
 $i = i + 1$   
print i

\_\_\_\_\_\_\_\_\_\_\_\_\_\_\_\_\_\_\_\_\_\_\_\_\_\_\_

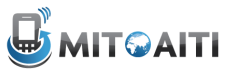

#### $which is the **loops** with$ break and continue  $i = 0$ while  $(i < 5)$ :  $i = i + 1$  $if i == 3:$ continue  $if i > 4:$ break print i  $\overline{\phantom{a}}$  , and the contract of the contract of the contract of the contract of the contract of the contract of the contract of the contract of the contract of the contract of the contract of the contract of the contrac

1 2 4

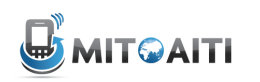

- Built-in Functions
- Keywords
- Control Structures
- Lab